## SimGrid and Batsim Overview

Millian Poquet

2021-03-16

## Study distributed systems and applications

Many distributed systems in use today (HPC, Clouds...) and tomorrow (Edge, Fog?)

Complex platforms with many issues (energy, fault tolerance, scheduling, scalability, heterogeneity. . . )

Methodological approaches

- Direct experimentation (real applications on real platforms)
- Simulation (application prototypes on platforms models)
- Something in between (emulation, partial simulation...)

## Building simulators from scratch is risky

How useful is a simulator whose results cannot be trusted?

- Models validated?
- Implementation tested?
- Model instantiation evaluated?

#### Doing it thoroughly may take (dozens of) years!

Using SimGrid (or any validated simulation frameworks) helps a lot

- Thoroughly validated models
- Thoroughly tested implementation
- Model instantiation responsibility is still on you

### Overview

Simulation framework around distributed platforms and applications

Main use cases

- Develop digital twins of distributed applications
- Evaluate various platform topologies/configurations
- Prototype systems or algorithms

Key features

- Sound/accurate models: theoretically and experimentally evaluated
- Scalable: fast models and implementations
- Usable: LGPL, linux/mac/windows, C++ Python and Java

# Overview (2)

#### Numbers

- Exists since early 2001, development still very active
- $\blacksquare$   $\approx$  200k lines of C/C++ code
- $\blacksquare pprox 32$ k commits
- Used in at least 532 scientific articles

Community

- 4 main developers
- Many power users (current/previous PhD. students...)
- Get help easily (documentation, mailing list, irc, mattermost...)

### Architecture

How to build your simulator?

- Use one of the SimGrid interfaces
- Link the SimGrid library with your code

Available interfaces

- SMPI: smpicc/smpirun on your real MPI code
- S4U: write your own simulator (actors, messages), C++ C or Python
- MSG: older brother of S4U, C or Java
- MC: verify properties on your application model (model is code)

### Platform and network models

Platform = graph of hosts and links

Hosts : computational resources

Speed (FLOP per second)

Links : network resources (cables, switches, routers...)

- Latency (seconds)
- Bandwidth (bytes per second)

Several network models available

- Fast flow-level: slow start, TCP congestion, cross-traffic
- Constant time: a bit faster (unrealistic)
- Packet-level: NS-3 binding

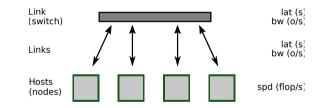

#### Actors, computations and communications

#### Actors

- One of the simulation *actors* AKA agent, thread, process...
- Executes user-given code on a Host
- User-given code may contain SimGrid calls

Main SimGrid calls

- Compute x flops on current host
- Send x bytes to an actor/host/mailbox
- Yield (just interrupt control flow)

```
Introduction
00
```

### S4U simulator example (Python)

from simgrid import Actor, Engine, Host, this\_actor

```
def sleeper():
    this_actor.info("Sleeper started")
    this_actor.sleep_for(1)
    this_actor.info("I'm done. See you!")
```

```
def master():
```

```
this_actor.execute(64)
actor = Actor.create("sleeper", Host.current(), sleeper)
this_actor.info("Join sleeper (timeout 2)")
actor.join(2)
```

```
if __name__ == '__main__':
    e = Engine(sys.argv)
    e.load_platform(sys.argv[1])
    Actor.create("master", Host.by_name("Tremblay"), master)
    e.run()
```

### Actor execution model

#### Main points

- mutual exclusion on actors
- maestro dictates who run (deterministic)
- SG calls  $\approx$  syscalls
  - interruption points inside user-given functions

#### Various implementations

- pthread: easy debug, slow
- asm: blazing fast
- ucontext, boost context...

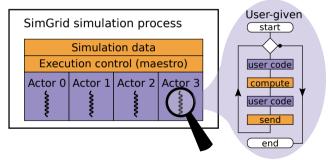

## Energy model (DVFS)

- Modern CPUs can reduce computation speed to save energy
- Power states: levels of performance. Governors pick them
- SimGrid: Manually switch pstates, which change the flop rate
- For one pstate, consumption = linear function of CPU use

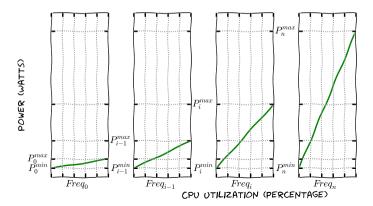

SimGrid

Batsim 000000000

# Energy model (ON/OFF)

#### $\mathsf{ON}\leftrightarrow\mathsf{OFF}$ takes time (seconds) and energy (Joules)

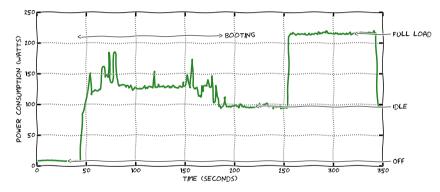

- Not easy for the noise: everybody wants something specific
- SimGrid provides basic mechanisms, you have to help yourself
- Switching ON/OFF is instantaneous

# Real usage example: StarPU's digital twin

StarPU

- Task programming library/runtime for hybrid architectures
- Input: graph of tasks (using StarPU library or OpenMP)
- Input: CPU/GPU/both implementation for each task
- Executes your application with optimized scheduling

How to do this digital twin?

- Copy/paste StarPU's code
- Use SimGrid actors and computations/communications calls (working prototype within a few days)
- (Do some optimizations e.g., replace real code by performance models)

How is it used?

- Test/tune performance of scheduling algo/parameters on many simulated platforms
- Scalability tests at low energy footprint

### Overview

Resource management simulator built on top of SimGrid

Main use cases

- Analyze and compare online scheduling algorithms
- Workload/platform dimensioning

Key features

- Prototype scheduling algorithms in any programming language
- Or use real schedulers (done on OAR and K8s, prototypes for flux/slurm)
- Several job models (tunable level of realism) without deep SimGrid knowledge

# Overview (2)

#### Numbers

- Exists since 2015
- $\approx$  9k lines of C++ code
- $\blacksquare pprox 2k$  commits

Community

- 1-2 main developers at the same time
- Mostly used by PhD. students/interns from scientific labs so far
- Get help easily (documentation, mailing list, mattermost)

SimGrid

Batsim 00●000000

#### Architecture

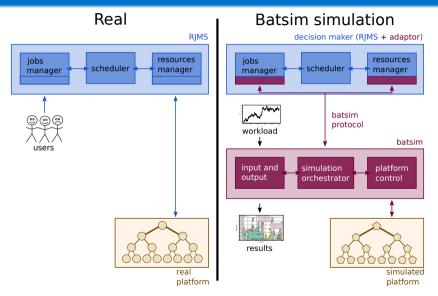

| Introduction<br>00 | SimGrid<br>000000000 | Batsim<br>○○○●○○○○○           | Conclusi<br>O                                     |
|--------------------|----------------------|-------------------------------|---------------------------------------------------|
| Protocol           |                      |                               |                                                   |
| Batsin<br>Proce    |                      | I (lassical scheduling events | cisions<br>= {1,2}<br>.,5}<br>ntrol<br>120<br>ed? |

### Platform

SimGrid platform + some sugar

RJMS internals on *master* host

Disks modeled as speed=0 hosts

Enables parallel task use

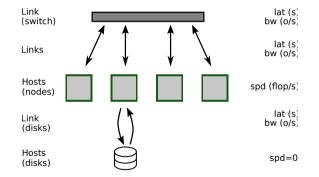

| 00 000000000                                   | 000000000000000000000000000000000000000 |  |
|------------------------------------------------|-----------------------------------------|--|
| Jobs and profiles                              |                                         |  |
| Jobs : scheduler view                          |                                         |  |
| User resource request                          | Compute [ 1e9 0 4e7 0 ]                 |  |
| <ul> <li>(Walltime)</li> </ul>                 | (flop) host1 host2 host3 host4          |  |
| Simulation profile                             |                                         |  |
| Profiles : simulator view                      |                                         |  |
|                                                | host1 3e6 0 0 0                         |  |
| How to simulate the app?                       | host2 5e6 3e6 0 0                       |  |
| Profile types                                  | Comm<br>(o) host3 5e6 5e6 0 0           |  |
| Fixed length                                   | host4 5e6 5e6 0 0                       |  |
| Parallel task                                  |                                         |  |
| MPI trace replay                               |                                         |  |
| Sequence                                       |                                         |  |
| Convenient shortcuts                           |                                         |  |
| IO transfers (alone)                           | Sequence -> ->                          |  |
| <ul> <li>IO transfers (along- task)</li> </ul> |                                         |  |

### Application model example: Stencil with checkpoints

- 1 Loads data from parallel filesystem
- Iteration: local computations, exchange data with neighbors
- Every 100 iterations: dump checkpoint on parallel file system
- 4 Stop after 1000 iterations.

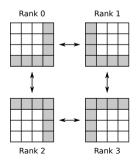

Profile example

Bundle 100 iterations in 1 parallel task

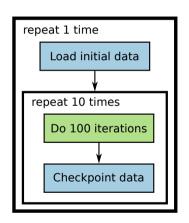

#### Application model example: Stencil with checkpoints (code)

```
{ "initial_load": {
    "type": "parallel homogeneous pfs",
    "bytes to read": 67108864.
    "bytes to write": 0.
    "storage": "pfs" },
  "100 iterations": {
    "type": "parallel",
    "cpu": [ 1e9, 1e9, 1e9, 1e9],
    "com": [ 0, 819200, 819200. 0.
           819200. 0.
                               0. 819200.
           819200. 0, 0, 819200.
                0. 819200. 819200.
                                      01 }.
  "checkpoint": {
    "type": "parallel homogeneous pfs".
    "bytes to read": 0.
    "bytes to write": 67108864.
    "storage": "pfs" }.
  "iterations and checkpoints": {
    "type": "composed".
    "repeat": 10.
    "seq": ["100 iterations", "checkpoint"] }.
  "imaginary stencil": {
    "type": "composed",
    "repeat": 1.
    "seq": ["initial load", "iterations and checkpoints"] }
}
```

### Ecosystem and Usage

#### Ecosystem

- Set of scheduling algorithms (C++, Python, Rust, D, Perl...)
- Tools to generate platforms and workloads
- (Interactive) tools to visualize/analyze Batsim results
- Tools to help experiments (environment control, execution...)

Already used to study

- Energy/temperature related scheduling heuristics
- Big data / HPC convergence (best effort Spark jobs within HPC cluster) with distributed file system (HDFS)
- Evolving jobs with parallel file system + burst buffers

# Conclusion

Take home message

- Simulation is a precious tool to study distributed systems/applications
- SimGrid: 20 years of model (in)validation and optimizations
- Give SimGrid a try, it may save you a lot of time
- Batsim: Specialized SimGrid use around resource management

Thanks! :)

- millian.poquet@inria.fr
- https://framateam.org/simgrid/channels/town-square
- https://framateam.org/batsim/channels/town-square